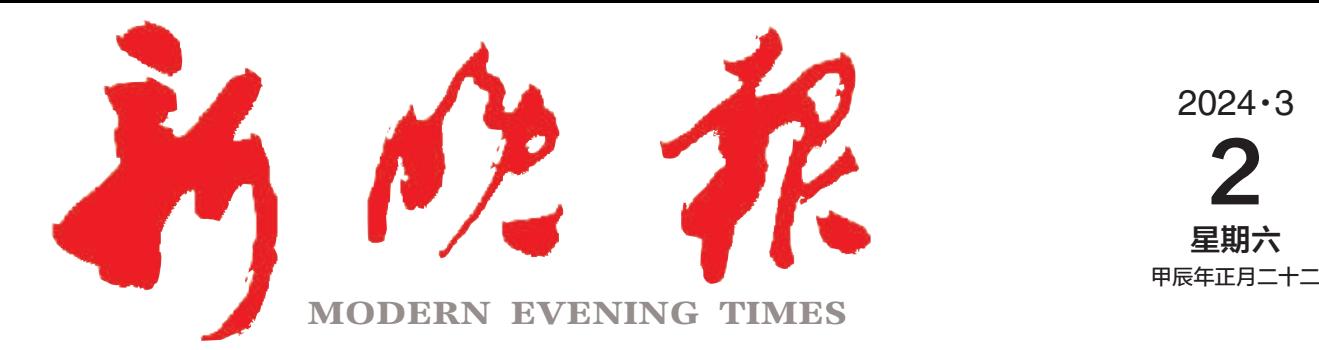

主办/哈尔滨日报社 出版/新晚报编辑部

今日8版 每份1元

国内统一连续出版物号: CN 23-0034 第13002期

哈尔滨报达印务股份有限公司承印

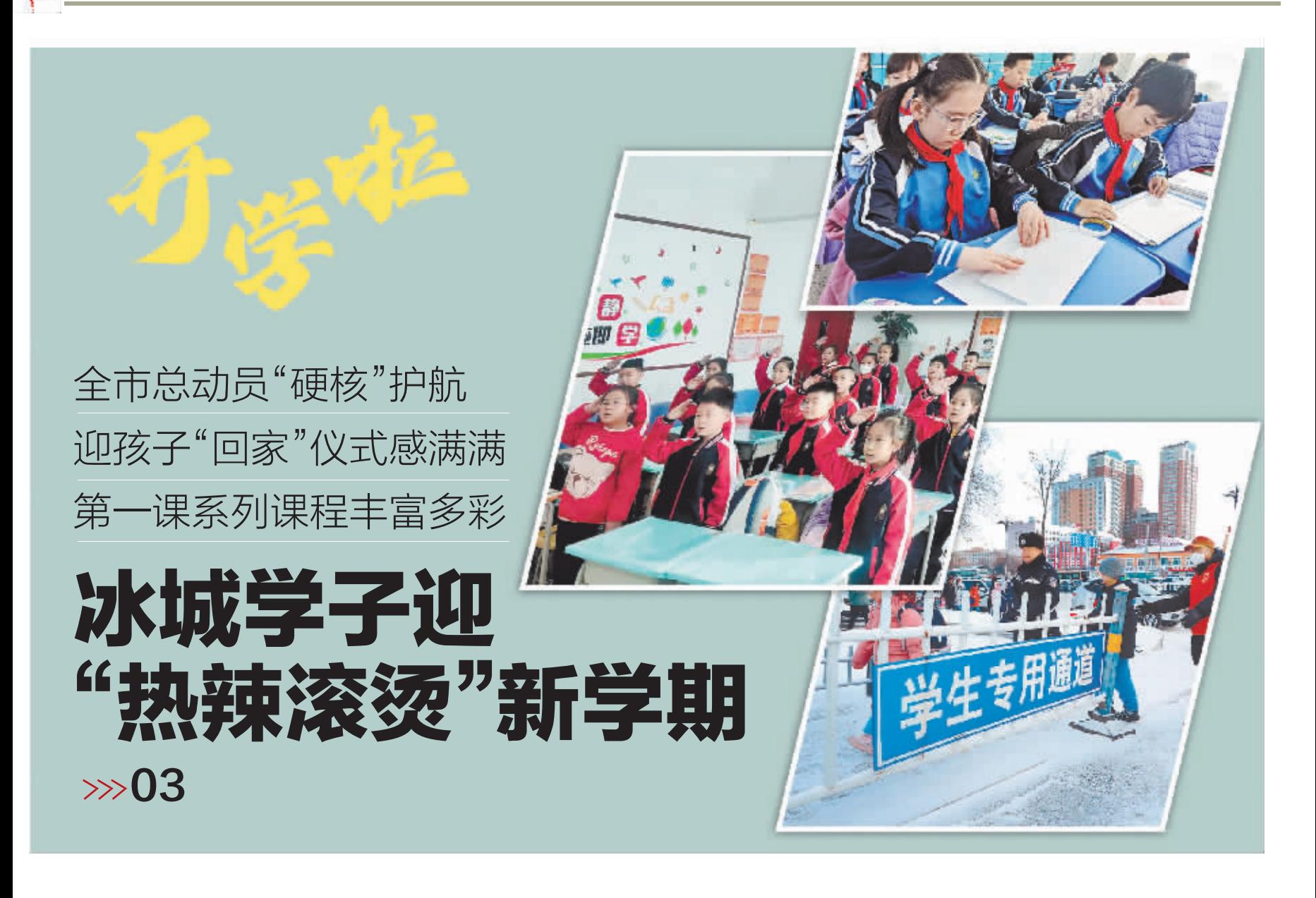

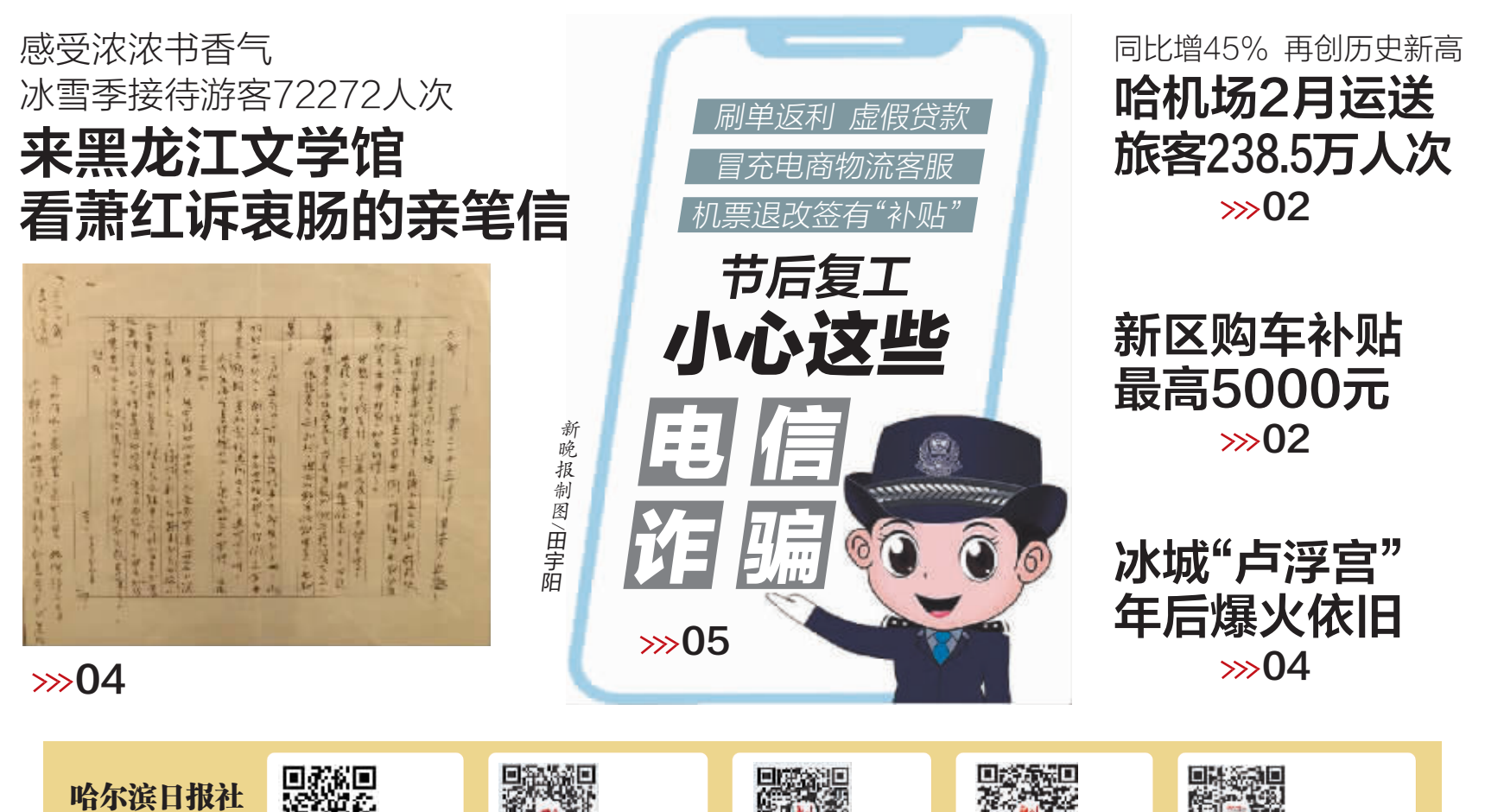

新晚报

微信

新晚报

视频号

哈尔滨新闻网

微信

哈尔滨日报

微信

"冰城+

客户端

新媒体矩阵